#### УДК 617.731-007.23

Качан Т.В.<sup>1</sup>, Марченко Л.Н.<sup>1</sup>, Федулов А.С.<sup>1</sup>, Далидович А.А.<sup>1</sup>, Усман Абубакар Боссо<sup>1</sup>, Скрыпник О.В.<sup>2</sup>

1 Белорусский государственный медицинский университет, Минск, Беларусь 2 3-я городская клиническая больница имени Е.В. Клумова, Минск, Беларусь

Kachan T.<sup>1</sup>, Marchanka L.<sup>1</sup>, Dalidovich A.<sup>1</sup>, Fedulov A.<sup>1</sup>, Usman Abubakar Bosso<sup>1</sup>, Skrypnik O.<sup>2</sup> <sup>1</sup> Belarusian State Medical University, Minsk, Belarus <sup>2</sup> The 3<sup>rd</sup> Klumov Clinical Hospital, Minsk, Belarus

# Оптическая когерентная томографияангиография в оценке ретинальной архитектоники у пациентов с рассеянным **СКЛЕРОЗОМ**

Optical coherence tomography-angiography in assessing retinal architectonics in patients with multiple sclerosis

#### Резюме

Целью исследования было выявить особенности ретинальной архитектоники в макулярной зоне у пациентов с рассеянным склерозом (РС) по данным ОКТ-ангиографии. В исследование было включено 37 пациентов (74 глаза) основной группы с РС и 9 здоровых лиц (18 глаз) контрольной группы. Плотность ретинальных сосудов и толщина сетчатки исследовались в макулярной зоне (протокол AngioVue Retina) на приборе ОКТ-ангиографии RTVue-100 Optovue. Выявлено значимое истончение сетчатки в группе пациентов с РС во всех отделах, кроме фовеального. В подгруппе пациентов с длительностью заболевания более 5 лет добавляется и уменьшение плотности ретинальных сосудов во всех отделах, кроме фовеального. Плотность ретинальных сосудов в фовеальной зоне оказалась не меньше, а достоверно больше в основной группе по сравнению с контрольной. Таким образом, для оптиконейропатии у пациентов с РС характерно первичное поражение внутренних слоев сетчатки с последующим истончением ее наружных слоев и дальнейшим уменьшением плотности ретинальных сосудов. Фовеальная толщина сетчатки долгое время остается компенсированной и не истончается в такой степени, как другие зоны макулы. Плотность ретинальных сосудов в фовеальной зоне сетчатки в начальных стадиях развития оптиконейропатий при РС значимо увеличивается по сравнению с контрольной группой.

Ключевые слова: оптическая когерентная томография-ангиография, оптиконейропатия при рассеянном склерозе, плотность ретинальных сосудов, толщина сетчатки.

#### **Abstract**

Purpose: to reveal the features of retinal architectonics in the macular zone in patients with multiple sclerosis (MS) according to OCT-angiography.

Material and methods. The study included 37 patients (74 eyes) of the main group with MS and 9 patients (18 eyes) of healthy controls. The density of the retinal vessels and the thickness of the

Оптическая когерентная томография-ангиография в оценке ретинальной архитектоники у пациентов с рассеянным склерозом

retina were examined in the macular zone (AngioVue Retina protocol) using the OCT-angiography RTVue-100 Opovue.

Significant thinning of the retina in the group of patients with MS in all zones, except foveal was revealed. In a subgroup of patients with duration of disease of more than 5 years, a decrease in the density of the retinal vessels in all zones, except foveal, is added. The density of the retinal vessels in the foveal zone was not less, but significantly more in the main group compared with the control. Keywords: optical coherence tomography-angiography, optical neuropathy in patients with multiple sclerosis, density of retinal vessels, retinal thickness.

# ■ ВВЕДЕНИЕ

Рассеянный склероз (РС) представляет собой «хроническое, прогрессирующее, мультифакториальное заболевание с выраженными воспалительным, миелин- и аксондегенеративным компонентами, характеризующееся инфильтрацией центральной нервной системы (ЦНС) энцефалитогенными лейкоцитами и формированием множественных очагов демиелинизации» [1]. Для РС характерно как острое аутоиммунное воспалительное поражение ретробульбарной части зрительного нерва - ретробульбарный неврит (с последующим развитием невритической оптиконейропатии), так и хроническая прогрессирующая дегенеративная оптиконейропатия, связанная с поражением зрительных путей ЦНС [2-5]. Ретробульбарный неврит встречается приблизительно у трети пациентов с РС и может быть либо дебютом заболевания, либо возникнуть через некоторое время после его начала. Хроническая дегенеративная оптиконейропатия характерна для всех пациентов с РС и диагностируется в разные сроки от наступления заболевания. Она связана с дегенеративным поражением зрительного нерва и, подобно глаукоматозной оптиконейропатии [6], при РС первично поражаются ганглионарные клетки сетчатки.

Возможность интраретинальной сегментации в спектральных оптических когерентных томографах (ОКТ) сделала реальным выделение и измерение комплекса ганглионарных клеток (КГК) сетчатки, который включает три внутренних слоя сетчатки: нервные волокна, ганглиозные клетки и внутренний плексиформный слой [7]. В ОКТ-ангиографах появилась возможность визуализации кровеносных сосудов глазного дна [8] благодаря алгоритму декорреляции амплитуды с разделением спектра (split-spectrum amplitude-decorrelation angiography - SSADA) и увеличенной скорости сканирования. Для анализа движения крови по сосудам этот алгоритм использует информацию об изменении амплитуды отраженного от эритроцитов оптического луча [9]. Таким образом, ОКТ-ангиография позволяет дифференцировать кровеносные сосуды от окружающих тканей по всей глубине сканирования и обеспечивает возможность изучения ретинальной архитектоники на новом уровне по сравнению со структурными ОКТ.

# ■ ЦЕЛЬ ИССЛЕДОВАНИЯ

Выявление особенностей ретинальной архитектоники в макулярной зоне у пациентов с рассеянным склерозом по данным ОКТ-ангиографии.

Оригинальные исследования

Таблица 1

Распределение пациентов в зависимости от наличия РБН в анамнезе и длительности заболевания

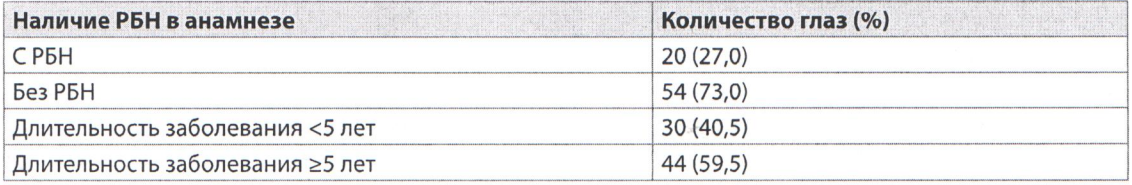

## ■ МАТЕРИАЛЫ И МЕТОДЫ

В исследование было включено 37 пациентов (74 глаза) с рассеянным склерозом в основной группе и 9 здоровых лиц (18 глаз) в контрольной группе.

Все пациенты с РС имели рецидивно-ремиттирующую форму заболевания.

Распределение пациентов с РС по подгруппам в зависимости от наличия в анамнезе ретробульбарного неврита и давности заболевания представлено в табл. 1.

Оптическая когерентная томография проводилась на приборе ОКТангиографии RTVue-100 Optovue. Объектом нашего интереса был протокол AngioVue Retina: плотность ретинальных сосудов (retinal vessel density) в процентах исследовалась в макулярной зоне; толщина сетчатки оценивалась как во внутренних слоях - от внутренней пограничной мембраны до внутреннего плексиформного слоя (ILM-IPL), так и от внутренней пограничной мембраны до пигментного эпителия сетчатки (ILM-RPE) - все слои сетчатки.

При оценке толщины сетчатки внутренних слоев (ILM-IPL) анализировались три параметра: толщина в парафовеальной зоне (ParaFovea), в ее верхней полусфере (Superior-Hemi) и нижней полусфере (Inferior-Hemi). При оценке плотности ретинальных сосудов и толщины всех слоев сетчатки (ILM-RPE) анализировались следующие зоны: фовеа (Fovea); парафовеа (ParaFovea), а также ее верхняя и нижняя полусферы (Superior-Hemi, Inferior-Hemi), темпоральная (Tempo), верхняя (Superior), назальная (Nasal) и нижняя (Inferior) зоны. Показатель Whole Image (retinal vessel density) отражал среднюю плотность всех исследуемых ретинальных сосудов. Определяли медиану и интерквартильный размах (25%; 75%) каждого исследуемого параметра в основной и контрольной группах.

Сравнение исследуемых показателей основной и контрольной групп проводилось с использованием U-критерия Манна – Уитни для независимых групп (программа Statistica 10).

## ■ РЕЗУЛЬТАТЫ И ОБСУЖДЕНИЯ

Полученные результаты всех исследуемых параметров представлены в табл. 2.

Анализируя полученные данные, можно сделать вывод о значимом истончении сетчатки в группе пациентов с РС во всех отделах, кроме фовеального. Также определяется выраженная тенденция к уменьшению плотности ретинальных сосудов в основной группе, при этом статистически значимых значений этот показатель достиг в нижних

«Офтальмология. Восточная Европа» 2018, том 8, № 1

Оптическая когерентная томография-ангиография в оценке ретинальной архитектоники у пациентов с рассеянным склерозом

#### Таблица 2

Результаты измерения исследуемых показателей по протоколу AngioVue Retina у пациентов основной и контрольной групп

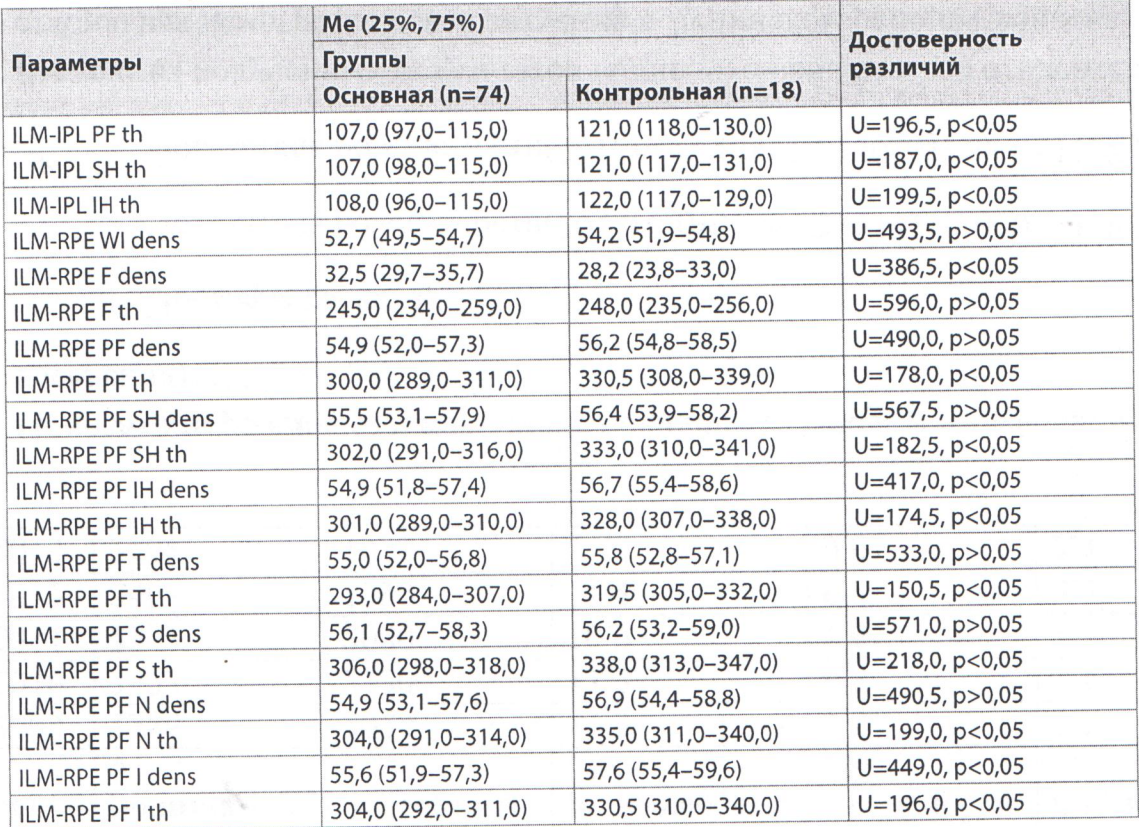

Примечания (здесь и в табл. 3, 4):

PF - ParaFovea;

F - Fovea;

th - толщина (thickness);

dens - плотность ретинальных сосудов (retinal vessel density);

SH - Superior-Hemi;

IH - Inferior-Hemi;

T-Tempo;

S - Superior;

N - Nasal.

отделах макулы. Особого внимания заслуживает тот факт, что плотность ретинальных сосудов в фовеальной зоне оказалась не меньше, а достоверно больше (!), чем в контрольной группе.

Для более детального исследования ретинальной архитектоники у пациентов с РС, мы изучили данные показатели по выделенным подгруппам (табл. 3 и 4).

При сравнении исследуемых показателей подгруппы пациентов без РБН в анамнезе (54 глаза) с подгруппой пациентов, перенесших РБН (20 глаз), выявлен ряд закономерностей. Во-первых, определена выраженная тенденция к истончению внутренних слоев сетчатки (хотя она и не вышла на уровень статистически значимой) у пациентов, перенесших РБН, при менее выраженной таковой тенденции при оценке полной толщины сетчатки (ILM-RPE). Во-вторых, у пациентов с РБН

"Ophthalmology. Eastern Europe" 2018, volume 8, Nº 1

## Таблица 3

Результаты измерения толщины внутренних слоев сетчатки (ILM-IPL) и всей ее толщины (ILM-RPE) в мкм (µm), а также определения плотности ретинальных сосудов (%) в центральной зоне сетчатки по протоколу AngioVue Retina в группе пациентов с PC, перенесших РБН, и без РБН в анамнезе

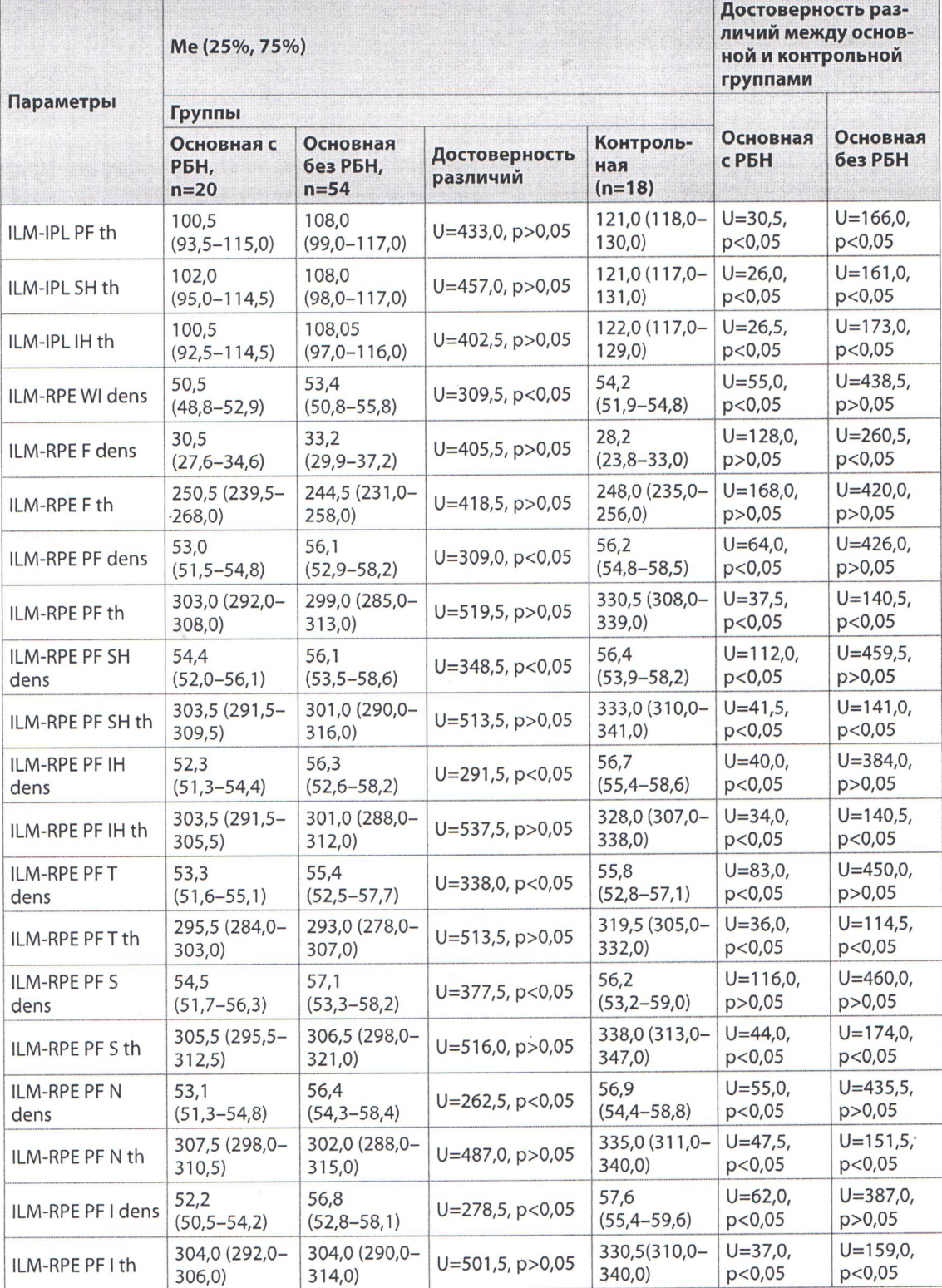

«Офтальмология. Восточная Европа» 2018, том 8, № 1

в анамнезе статистически значимым оказалось снижение плотности ретинальных сосудов практически во всех исследуемых зонах за исключением фовеальной.

При сравнении подгрупп основной группы с контрольной также выявлен ряд особенностей. Во-первых, в подгруппе пациентов, перенесших РБН, по сравнению с контрольной группой определено статистически значимое уменьшение практически всех показателей за исключением толщины сетчатки (ILM-RPE) в фовеальной зоне и плотности ретинальных сосудов в этой же зоне. Во-вторых, в подгруппе пациентов без РБН в анамнезе при сравнении с пациентами контрольной группы статистически значимым оказалось уменьшение показателей толщины как внутренних слоев сетчатки, так и всей ее толщины без тенденции к уменьшению плотности ретинальных сосудов. Что касается фовеальной толщины, ее уменьшение не было достоверным ни в одной из подгрупп по сравнению с контрольной группой, а плотность ретинальных сосудов в фовеальной зоне оказалась даже значимо большей (!) у пациентов без РБН в анамнезе по сравнению с контрольной группой (рис. 1).

Оптическая нейропатия при PC является медленно прогрессирующим дегенеративным процессом аксонов ганглионарных клеток сетчатки, приводящим к их гибели. По мере прогрессирования заболевания истончается слой нервных волокон сетчатки с неизбежным поражением макулярной зоны. Анализировали 2 подгруппы пациентов: 1) с длительностью заболевания менее 5 лет; 2) с длительностью заболевания более 5 лет (табл. 4).

При сравнительном анализе показателей пациентов двух исследуемых подгрупп выявлен ряд особенностей. Во-первых, определено статически значимое истончение внутренних слоев сетчатки (ILM-IPL) у пациентов с длительностью заболевания более 5 лет. Также обнаружена явная тенденция к истончению всей толщины сетчатки (ILM-RPE), хотя она и не вышла на уровень статистически значимой, что свидетельствует о первичном поражении именно внутренних слоев ретины. По мере прогрессирования заболевания прослеживалась тенденция к уменьшению плотности ретинальных сосудов, при этом статистически значимое

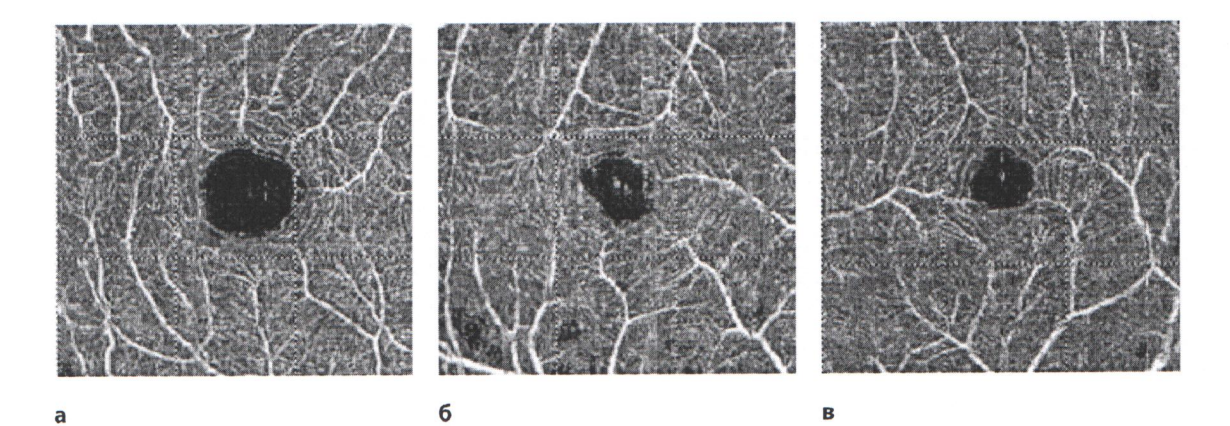

Рис. 1. Графический отчет плотности сосудов в фовеальной зоне протокола AngioVue Retina у здорового пациента (а), у пациента с рецидивно-ремиттирующей формой РС, перенесшего РБН (б) и тот же пациент, парный глаз, без РБН в анамнезе (в)

"Ophthalmology. Eastern Europe" 2018, volume 8, Nº 1

Оригинальные исследования

## Таблица 4

 $\bar{\alpha}$ 

Результаты исследования толщины сетчатки и плотности ретинальных сосудов в макулярной зоне по протоколу AngioVue Retina в зависимости от длительности заболевания

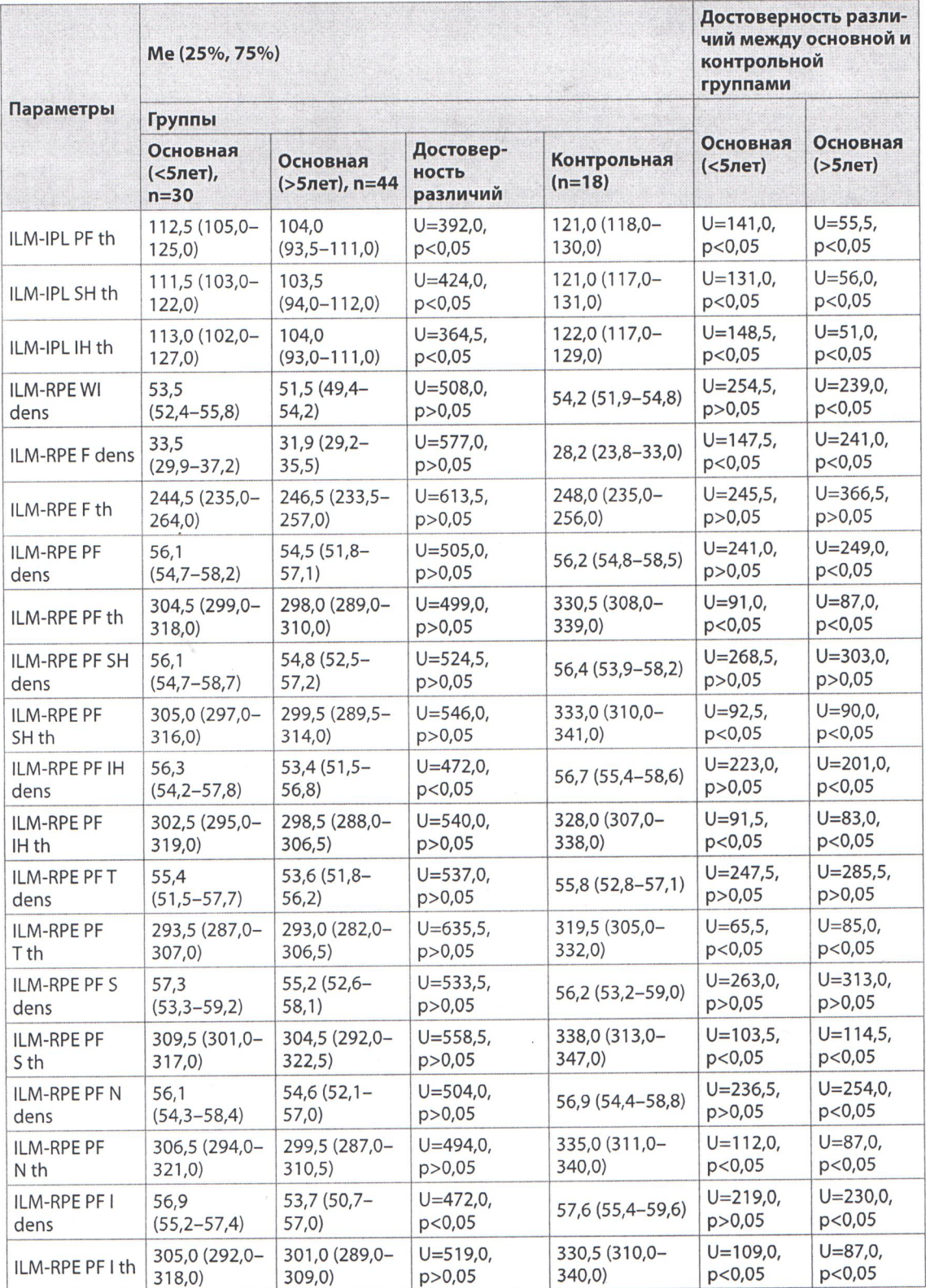

«Офтальмология. Восточная Европа» 2018, том 8, № 1

63

Оптическая когерентная томография-ангиография в оценке ретинальной архитектоники у пациентов с рассеянным склерозом

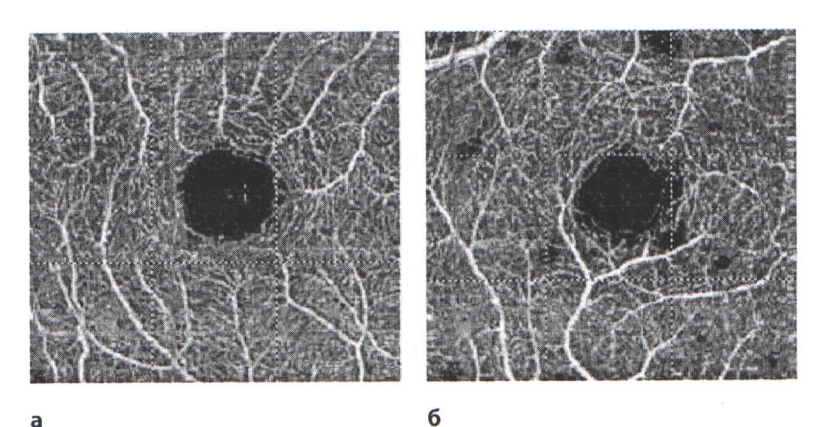

Рис. 2. Графический отчет плотности сосудов в фовеальной зоне протокола AngioVue Retina у здорового пациента (а) и у пациента с рецидивно-ремиттирующей формой PC, с длительностью заболевания более 5 лет (б)

> уменьшение плотности ретинальных сосудов определено в нижних отделах.

> При сравнении контрольной группы и подгруппы пациентов с длительностью заболевания менее 5 лет значимым оказалось уменьшение показателей толщины как внутренних слоев сетчатки (ILM-IPL), так и всей ее толщины от внутренней пограничной мембраны до пигментного эпителия сетчатки (ILM-RPE), при этом фовеальное истончение не достигло статистически значимого уровня. Достоверного уменьшения плотности ретинальных сосудов у пациентов этой группы не выявлено. Показатель плотности ретинальных сосудов в фовеальной области, напротив, значимо увеличился (!) по сравнению с контрольной группой.

> По мере прогрессирования болезни (подгруппа пациентов с длительностью заболевания более 5 лет) к статистически достоверному уменьшению толщины сетчатки во всех исследуемых отделах, кроме фовеального, добавляется и значимое уменьшение плотности ретинальных сосудов (кроме темпорального и верхнего отделов). Что касается фовеальной толщины, она также не достигла статистически значимого уровня, хотя и имела выраженную тенденцию к истончению. Показатель плотности ретинальных сосудов в фовеальной области также был значимо увеличен (!) по сравнению с контрольной группой (рис. 2).

> Интересным представляется тот факт, что при наличии как невритической, так и прогрессирующей дегенеративной оптиконейропатии при РС показатель фовеальной толщины сетчатки не имел такой тенденции к истончению, как другие ретинальные участки, а показатель плотности ретинальных сосудов в фовеальной области значимо увеличивался по сравнению с контрольной группой. По-видимому, это свидетельствует о наличии компенсаторных васкулярных процессов на начальных стадиях развития оптиконейропатии при рассеянном склерозе, направленных на поддержание высокой функциональной активности в фовеальной зоне.

> > "Ophthalmology. Eastern Europe" 2018, volume 8, Nº 1

## **ВЫВОДЫ**

- 1. Протокол AngioVue Retina оптической когерентной томографииангиографии позволяет выявлять особенности ретинальной архитектоники макулярной зоны у пациентов с рассеянным склерозом.
- 2. Для оптиконейропатии у пациентов с рассеянным склерозом характерно первичное поражение внутренних слоев сетчатки с последующим истончением ее наружных слоев и дальнейшим уменьшением плотности ретинальных сосудов.
- 3. Фовеальная толщина сетчатки долгое время остается интактной и не истончается в такой степени, как другие зоны макулы.
- 4. Плотность ретинальных сосудов в фовеальной зоне сетчатки на начальных стадиях развития оптиконейропатий при PC значимо увеличивается по сравнению с контрольной группой.

# **MI JUTEPATYPA**

- 1. Fedulov A., Zafranskaya M., Nizhegorodova D., Marchenko L., Kachan T., Ivanchik G., Borisov A., Krivenko S., Yurkevich M. (2015) Neyroprotektornyy effect transplantacii autologichnyh mezenhimalnih stvolovyh kletok u pacientov s rasseyannym sklerozom [Neuroprotective effect of transplantation of autologous mesenchymal stem cells in patients with multiple sclerosis]. Nevrologiya i neirohirurgiya. Vostochnaya Evropa, vol. 4, no 28, pp. 97-108.
- 2. Sorensen T., Frederiksen L., Bronnum-Hansen H., Petersen H. (1999) Optic neuritis as onset manifestation of multiple sclerosis: a nationwide, long-term survey. Neurology, no 53, pp. 473-478.
- 3. Fisher J., Jacobs D., Markowitz C., Galetta S., Volpe N., Nano-Schiavi M., Baier M., Frohman E., Winslow H., Frohman T., Calabresi P., Maguire M., Cutter G., Balcer L. (2006) Relation of visual function to retinal nerve fiber layer thickness in multiple sclerosis. Ophthalmology, no 113, pp. 324-332.
- 4. Kristin M., Galetta S., Calabresi P., Frohman E., Balcer L. (2011) Optical Coherence Tomography (OCT): Imaging the Visual Pathway as a Model for Neurodegeneration. The Journal of the American Society for Experimental NeuroTherapeutics, vol. 8, pp. 117-132.
- 5. Petzold A., Boer J., Schippling S., Vermersch P., Kardon R., Green A., Calabresi P., Polman C. (2010) Optical coherence tomography in multiple sclerosis:a systematic review and meta-analysis. Lancet Neuro., no 9, pp. 921-32.
- 6. Quigley H., Nickells R., Kerrigan L., Pease M., Thibault D., Zack D. (1995) Retinal ganglion cell death in experimental glaucoma and after axotomy occurs by apoptosis. Invest Ophthalmol Vis Sci, vol. 36, no 5, pp. 774-786. doi: org/10.1007/ bf00194473.
- 7. Tan O., Li G., Lu A. (2008) Mapping of macular substructures with optical coherence tomography for glaucoma diagnosis. Ophthalmology, vol. 115, pp. 949-956.
- 8. Lumroso B., Huang D., Jia Y., Fujimoto J., Rispoli M. (2015) Clinical Guide to Angio-OCT: Non Invasive, Dyeless OCT Angiography. Jaypee Brothers Medical Pub, p. 86.
- 9. Morrison J., Tan O., Lombardi L., Baumann B., Chen D., Choi W., Fujimoto J., Huang D. (2012) Quantitative OCT angiography of optic nerve head blood flow. Biomedical optics express, vol. 3, no 12.

Поступила/Received: 22.11.2017 Контакты/Contacts: Tvk35@yahoo.com

<sup>«</sup>Офтальмология. Восточная Европа» 2018, том 8, № 1